# **Programmation du crible d'Ératosthène**

## **Obtenir la liste des nombres premiers inférieurs à un entier donné**

On désigne sous le nom de crible d'Ératosthène (vers 276 av. J.-C. – vers 194 av. J.-C.) une méthode de recherche de tous les nombres premiers inférieurs ou égaux à un entier naturel  $N \ge 2$  donné.

L'objet de ce chapitre est d'étudier la programmation de l'algorithme du crible. Nous allons tout d'abord élaborer un algorithme simple puis nous donnerons ensuite des améliorations permettant d'optimiser le temps d'exécution des programmes correspondants.

## **I. Introduction**

#### **1°) Rappel de la méthode du crible**

On choisit un entier naturel  $N \ge 2$ .

On écrit la liste de tous les entiers naturels de 1 à N (N inclus).

- On élimine 1.
- On souligne 2 et on élimine tous les multiples de 2.
- Puis on fait de même avec 3.
- On choisit alors le plus petit nombre non souligné et non éliminé, ici 5, et on élimine tous ses multiples. • On réitère le procédé jusqu'à la partie entière de la racine carrée de N.
- Les nombres non éliminés sont tous les nombres premiers jusqu'à N.

Une animation du crible d'Ératosthène est proposée sur le site de Thérèse Éveilleau à l'adresse suivante : [http://therese.eveilleau.pagesperso-orange.fr/pages/truc\\_mat/pratique/textes/crible\\_an.htm](http://therese.eveilleau.pagesperso-orange.fr/pages/truc_mat/pratique/textes/crible_an.htm)

#### **2°) Démarche de base pour créer un algorithme**

On entre un entier naturel  $N \ge 2$ .

On utilise une liste L supposée créée avant le lancement de l'algorithme et initialement vide. On remplit la liste en y mettant dans cet ordre tous les entiers naturels de 1 à N. Les nombres que l'on barre vont être remplacés par des 0 dans cette liste. On obtient une nouvelle liste L contenant des entiers non nuls et des 0. On affiche les entiers non nuls de cette liste. Il ne s'agit que de nombres premiers.

*Commentaires :*

 On va remplacer tous les nombres non premiers par un même nombre ; on choisit 0. On pourrait choisit tout autre nombre non premier mais le choix apparaît dans une certaine mesure assez logique.

 Dans un premier temps, nous n'allons pas nous occuper de la condition d'arrêt à la partie entière de la racine carrée de N.

## **II. Un premier algorithme**

#### **1°) Version en langage intermédiaire**

# **Entrée :**

Saisir N

#### **Traitement :**

Remplir la liste L avec tous les entiers naturels de 1 à N dans cet ordre Remplacer le nombre 1 de la liste L par 0 **Pour** *i* allant de 2 à N **Faire** Remplacer par 0 tous les termes de L dont le rang est un multiple de *i* strictement supérieur à *i* **FinPour**

**Sortie :** Afficher les éléments de L qui sont non nuls

## **2°) Exemple**

On fait tourner l'algorithme « à la main » pour  $N = 10$  afin de comprendre l'évolution de la liste L au fur et à mesure du déroulement de l'algorithme.

La liste créée au début du traitement est  $L = [1; 2; 3; 4; 5; 6; 7; 8; 9; 10]$ .

1 ère étape : On remplace 1 par 0.

La nouvelle liste devient alors  $L = [0; 2; 3; 4; 5; 6; 7; 8; 9; 10].$ 

2<sup>e</sup> étape : On passe à 2. On supprime les multiples de 2 autres que 2.

La nouvelle liste devient alors  $L = [0; 2; 3; 0; 5; 0; 7; 0; 9; 0].$ 

3 e étape : On passe à 3. On supprime les multiples de 3 autres que 3.

La nouvelle liste devient alors  $L = [0; 2; 3; 0; 5; 0; 7; 0; 0; 0].$ 

4 e étape : On passe à 0 (au rang 4 de la liste). Il n'y a rien à faire. Le terme de rang 8 est déjà 0.

La nouvelle liste devient alors  $L = [0; 2; 3; 0; 5; 0; 7; 0; 0; 0].$ 

 $5^{\circ}$  étape : On passe à 5. On passe à 5 et on supprime les multiples de 5 autres que 5.

La nouvelle liste devient alors  $L = [0; 2; 3; 0; 5; 0; 7; 0; 0; 0].$ 

6 e étape : On passe à 0 (au rang 6 de la liste). Il n'y a rien à faire.

La nouvelle liste devient alors  $L = [0; 2; 3; 0; 5; 0; 7; 0; 0; 0].$ 

7<sup>e</sup> étape : On passe à 7. On passe à 7 et on supprime les multiples de 7 autres que 7.

La nouvelle liste devient alors  $L = [0; 2; 3; 0; 5; 0; 7; 0; 0; 0].$ 

8 e étape : On passe à 0 (au rang 8 de la liste). Il n'y a rien à faire.

La nouvelle liste devient alors  $L = [0; 2; 3; 0; 5; 0; 7; 0; 0; 0].$ 

9 e étape : On passe à 0 (au rang 9 de la liste). Il n'y a rien à faire.

La nouvelle liste devient alors  $L = [0; 2; 3; 0; 5; 0; 7; 0; 0; 0].$ 

10<sup>e</sup> étape : On passe à 0 (au rang 10 de la liste). Il n'y a rien à faire.

La nouvelle liste devient alors  $L = [0; 2; 3; 0; 5; 0; 7; 0; 0; 0].$ 

On s'arrête là.

## **3°) Version en langage naturel opérationnelle pour la programmation**

Il y a deux aménagements à faire en introduisant deux boucles « Pour » dans le traitement (à l'intérieur de la première boucle) et dans la sortie lors de l'affichage.

Dans le traitement, pour chaque valeur de *i*, il faut remplacer par 0 tous les termes de L dont le rang est un multiple de *i* strictement supérieur à *i* les multiples de L*i*. Cela, consiste à remplacer par 0 tous les termes

L(*i* × *j*) avec *j* tel que  $2 \le i \times j \le N$  c'est-à-dire que  $2 \le j \le \frac{N}{i}$ .

On va faire une « double » boucle.

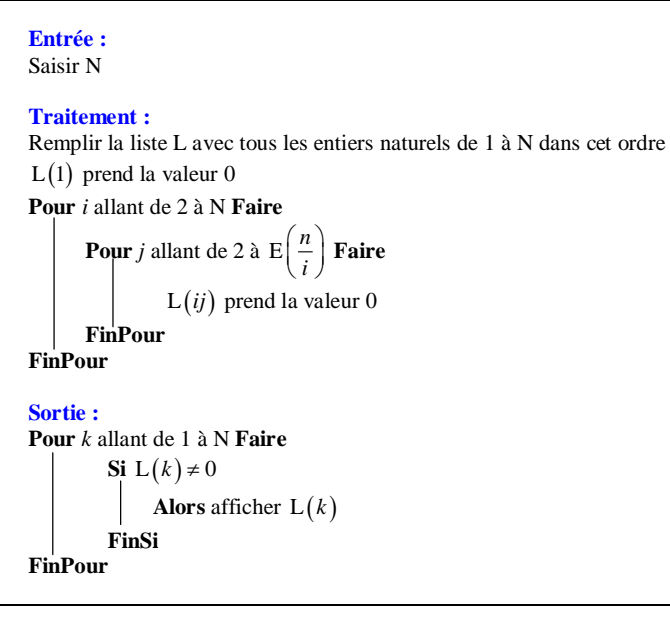

## **3°) Programmation sur calculatrice**

La programmation de cet algorithme ne pose pas de problème.

Dans le programme, la liste L sera notée L1.

On ajoute une instruction en début pour effacer la liste : ClrList ou EffListe

Pour cela, appuyer sur la touche stats puis aller dans EDIT et sélectionner le choix 4 : EffListe ou y À chaque nouvelle utilisation du programme, la liste précédente est effacée.

Le remplissage de la liste L au début du traitement peut se faire de deux manières :

- La première manière consiste à utiliser une boucle « Pour » ;

- La deuxième manière consiste à utiliser une fonction importante des listes : seq( ou suite( . Cette fonction sert à créer des suites finies.

Ici l'instruction sera : suite $(K,K,1,N,1) \rightarrow L1$  ou seq $(K,K,1,N,1) \rightarrow L1$ .

Pour cela, appuyer sur les touches  $\sqrt{2n}$  stats puis aller dans OP et sélectionner le choix 5.

 La calculatrice possède une limitation technique. Pour les calculatrices TI, les listes sont limitées et l'entier naturel N saisi en entrée doit être inférieur ou égal à 999.

Le programme correspondant sur calculatrice TI :

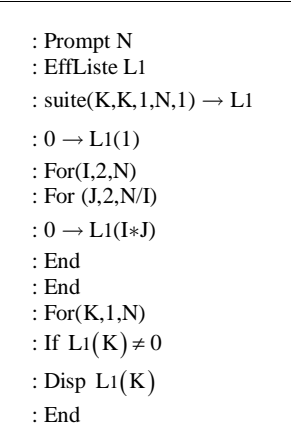

## **III. Améliorations de l'algorithme**

Dans ce paragraphe, on s'intéresse à des améliorations permettant une optimisation du temps d'exécution.

#### **1°) Une première amélioration**

Dans la boucle « Pour », il est inutile de considérer les multiples des termes de la liste qui sont égaux à 0. On introduire donc une condition.

On peut donner une version en langage intermédiaire.

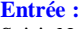

Saisir N

#### **Traitement :**

Remplir la liste L avec tous les entiers naturels de 1 à N Remplacer le nombre 1 de la liste L par 0 **Pour** *i* allant de 2 à N **Faire**

**Si**  $L(i) \neq 0$ 

**Alors**

Remplacer par 0 tous les termes de L dont le rang est un multiple de *i* strictement supérieur à *i* **FinSi**

**FinPour**

**Sortie :** Afficher les éléments de L qui sont non nuls

## **2°) Deux améliorations sur les tests d'arrêts**

Dans l'instruction « **Pour** *i* allant de 2 à N **Faire** », il n'est pas nécessaire que *i* aille de 2 à N.

Il suffit que *i* reste inférieur à  $\sqrt{N}$ .

On peut donc faire varier *i* entre 2 et  $E(\sqrt{N})$ .

En réduisant ainsi les valeurs entre lesquelles varie *i*, on diminue le temps d'exécution du programme.

« **Pour** i allant de 1 à 
$$
E(\sqrt{N})
$$
 **Faire** »

• Dans l' instruction « **Pour** *j* allant de 2 à 
$$
E\left(\frac{n}{i}\right)
$$
 », on peut faire démarrer *j* à *i*.  
« **Pour** *j* allant de *i* à  $E\left(\frac{n}{i}\right)$  »,

Sur calculatrice TI, on obtient alors le programme suivant :

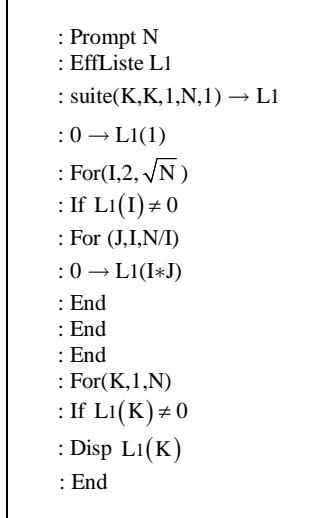

#### **3°) Utilisation d'une deuxième liste**

On peut faire intervenir une deuxième liste pour rassembler tous les nombres premiers de la première liste c'est-à-dire tous les nombres non nuls de la liste après la boucle ; C'est cette liste que l'on affichera à la fin de l'algorithme.

Pour le remplissage de cette liste, il y a deux options :

- soit on le fait dans la boucle « Pour » ;

- soit on le fait après la boucle « Pour ».

On va reprendre l'algorithme simple donné au début dans le paragraphe **II** en introduisant une liste L'. Les modifications données sur cet algorithme sont facilement transposables pour les algorithmes améliorés.

*Version modifiée avec la première option :*

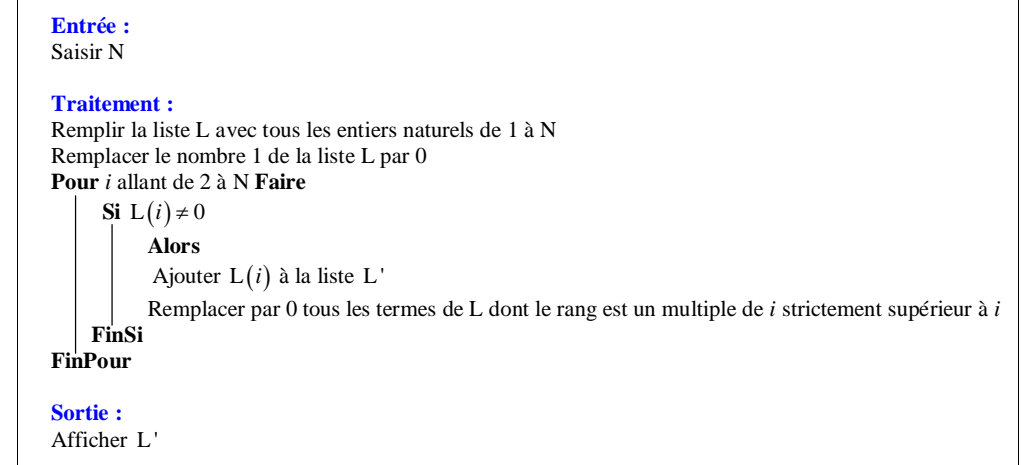

*Version modifiée avec la deuxième option :* 

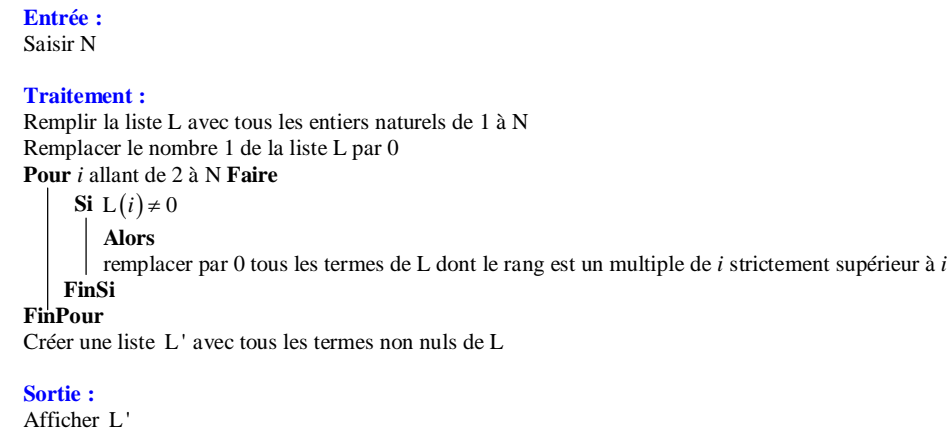

: ClrList L1 : ClrList L2 : Input N : For  $(I, 2, N)$ :  $I \rightarrow L1(Dim(L1)+1)$ : End : For  $(I, 1, N - 1)$ : If  $L1(I) \neq 0$ : Then : L<sub>1</sub>(I)  $\rightarrow$  L<sub>2</sub>(Dim(L<sub>2</sub>)+1) : For  $(A, I+Li(I), N, Li(I))$ :  $0 \rightarrow L1(A)$ : End : End : End